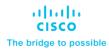

# Implementing and Troubleshooting Networks Using Cisco ThousandEyes (ENTEIT) v1.0

# What you'll learn in this course

The Implementing and Troubleshooting Networks Using Cisco ThousandEyes (ENTEIT) v1.0 course is designed to introduce you to and familiarize you with Cisco<sup>®</sup> ThousandEyes. Through a combination of lectures and hands-on experience, you will learn to implement and configure the Cisco ThousandEyes solution. You will also learn to install and configure the Cisco ThousandEyes agents with different test types. This solution will also enable you to perform root cause analysis when troubleshooting.

## **Course duration**

- Instructor-led training: 3 days of in-class learning, including hands-on lab experience
- · E-learning: Equivalent of 3 days, including lab experience

# How you'll benefit

This course will help you:

- Describe and define Cisco ThousandEyes
- · Integrate, implement, and deploy Cisco ThousandEyes solutions
- Configure Cisco ThousandEyes agents
- Perform root cause analysis when troubleshooting
- · Customize dashboard and reports
- Monitor solutions
- · Administer the system

## Who should enroll

This course is intended for:

- · Network administrators
- · Network engineers
- · Network managers
- System engineers

## How to enroll

## Instructor-led training

- Find a class at the Cisco Learning Locator.
- Arrange training at your location through Cisco Private Group Training.

## E-learning

- To buy a single e-learning license, visit the Cisco Learning Network Store.
- For more than one license, or a learning library subscription, contact us at <a href="mailto:learning-bdm@cisco.com">learning-bdm@cisco.com</a>

# **Technology areas**

- Cisco ThousandEyes
- · Systems Administration
- Networking

#### Course details

## **Objectives**

After taking this course, you should be able to:

- Describe the Cisco ThousandEyes solution and its high-level use cases
- Identify different types of ThousandEyes agents and supported tests
- Describe different Enterprise Agent deployment options, requirements, and procedures for agent deployment
- Describe different ThousandEyes test types
- · Compare Thousand Eyes web layer tests
- · Describe the role of an Endpoint Agent
- · Deploy and Configure an Endpoint Agent
- · Utilize ThousandEyes when performing the root cause analysis
- Discuss the challenges that ThousandEyes Internet Insights can address
- · Describe the role and configuration of default and custom alerts
- · Distinguish between usability of dashboards and reports
- Utilize ThousandEyes to monitor solutions end-to-end
- · Describe how to perform system administration

## **Prerequisites**

Before taking this course, you should have a:

- · Basic understanding of network fundamentals
- Basic understanding of Internet Control Message Protocol (ICMP), User Datagram Protocol (UDP),
  Transmission Control Protocol (TCP), HTTP, SSL, and DNS protocol

The following Cisco course may help you meet these prerequisites:

Implementing and Administering Cisco Solutions (CCNA®)

#### **Outline**

- Introducing Cisco ThousandEyes
- Introducing Cisco ThousandEyes Agents and Tests
- · Deploying Enterprise Agents
- Describing ThousandEyes Routing, Network DNS, and Voice Tests
- · Describing Cisco ThousandEyes Web Tests
- Introducing Endpoint Agents
- · Deploying Endpoint Agents
- Troubleshooting with Cisco ThousandEyes
- Using Internet Insights
- · Configuring Alerts
- · Customizing Dashboards and Reports
- Monitoring Solutions
- · Administrating the System

## Lab outline

- Schedule a Test
- Deploy Enterprise Agent
- · Configure Network, DNS, and Voice Tests
- Configure Web Tests
- · Deploy and Configure an Endpoint Agent
- · Examine Internet Insights
- Configure Alerts
- · Build a Dashboard and Report
- · Account Administration

Americas Headquarters Cisco Systems, Inc. San Jose, CA Asia Pacific Headquarters Cisco Systems (USA) Pte. Ltd. Singapore

Europe Headquarters Cisco Systems International BV Amsterdam, The Netherlands

Cisco has more than 200 offices worldwide. Addresses, phone numbers, and fax numbers are listed on the Cisco Website at www.cisco.com/go/offices.

Cisco and the Cisco logo are trademarks or registered trademarks of Cisco and/or its affiliates in the U.S. and other countries. To view a list of Cisco trademarks, go to this URL: https://www.cisco.com/go/trademarks. Third-party trademarks mentioned are the property of their respective owners. The use of the word partner does not imply a partnership relationship between Cisco and any other company. (1110R)